$\equiv$  BAZAAR

> SUBSCRIBE 💮 UK

## 7 signs you're eating too much sugar

From premature ageing to unexplained bloating

BY BRIDGET MARCH AND ROBERTA SCHROEDER / MAR 18, 2021

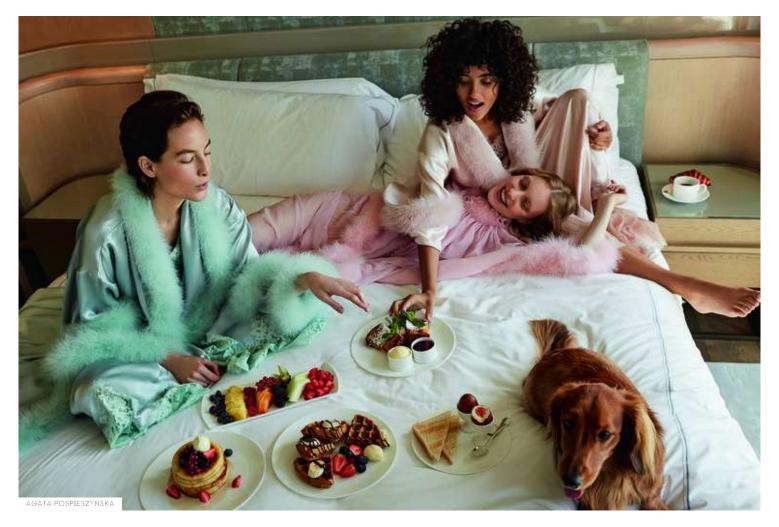

If you've noticed your sugar intake increase since the first lockdown took hold, you're not alone. With both stress and boredom rising simultaneously, it seems people across the country have been seeking short-term solace in sugary foods. According to a <u>Public Health England</u> study, sales of alcohol rose 27.6 per cent in 2020, while sugary food sales rose 11.5 per cent.

Sugar and refined carbohydrates are considered 'empty calories', mainly because they don't contain any useful nutrients. However, reducing your sugar intake may not be as simple as leaving the chocolate on the shelf. Some foods high in sugar are heavily processed, and the sweet stuff is added to make them more palatable and desirable. It's these foods that are not always easy to spot the sugar in, and often those that are marketed as 'healthy', or low in fat which can be the worst offenders. In some cases, ready meals could contain up to 12 teaspoons of sugar per portion, a can of cola houses six, and a bowl of dry Bran Flakes has three.

ADVERTISEMENT - CONTINUE READING BELOW

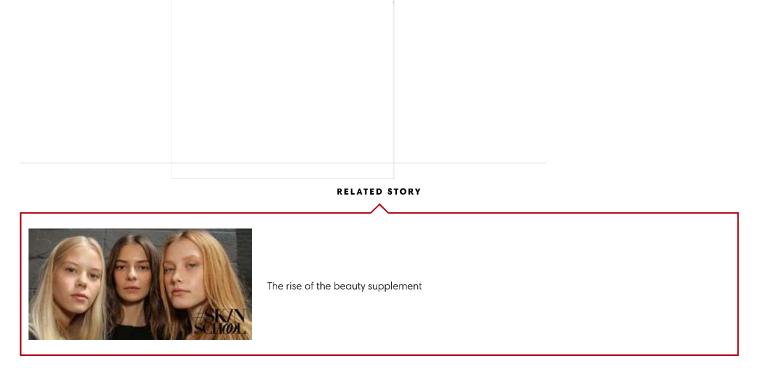

#### **1. PREMATURE AGEING**

Excessive sugar consumption can cause long-term damage to skin proteins, collagen and elastin, leading to premature wrinkles and ageing. Too much sugar could also contribute to an imbalance of the female menstrual hormones which could result in acne along the jaw line. Sugar is also the favourite food of less desirable gut bacteria and yeast, and consuming too much could lead to an imbalanced <u>gut flora</u> and inflammation in the body, typically seen in skin conditions such as eczema.

RELATED STORY

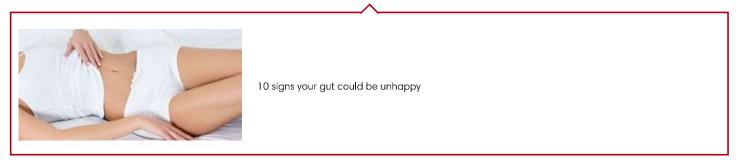

ADVERTISEMENT - CONTINUE READING BELOW

|  |  | 1 |
|--|--|---|
|  |  |   |
|  |  |   |
|  |  |   |
|  |  |   |
|  |  |   |
|  |  |   |
|  |  |   |
|  |  |   |
|  |  |   |
|  |  |   |
|  |  |   |
|  |  |   |
|  |  |   |
|  |  |   |
|  |  |   |
|  |  |   |
|  |  |   |
|  |  |   |
|  |  |   |
|  |  |   |
|  |  |   |
|  |  |   |
|  |  |   |
|  |  |   |
|  |  |   |
|  |  |   |
|  |  |   |
|  |  |   |
|  |  |   |
|  |  |   |
|  |  | 1 |
|  |  |   |
|  |  |   |
|  |  |   |
|  |  |   |
|  |  |   |
|  |  |   |
|  |  |   |
|  |  |   |
|  |  |   |
|  |  |   |
|  |  |   |
|  |  |   |
|  |  |   |
|  |  |   |
|  |  |   |
|  |  |   |
|  |  |   |
|  |  |   |
|  |  |   |

#### 2. CONSTANT CRAVINGS

Sugary foods are addictive, giving us a quick 'fix' that tempts us back time and time again. Foods high in sugar have been shown to activate the reward pathway in the brain by releasing dopamine, similar to that of addictive drugs. The nutrient chromium could help to restore normal insulin function and supplementation has been shown to contribute to the maintenance of normal blood glucose levels and to reduce sugar and carbohydrate cravings. Try Lepicol Lighter, a supplement which contains seven strains of live bacteria, chromium, glucomannan and psyllium husk fibres which increase satiety and support healthy bowel movements.

#### RELATED STORY

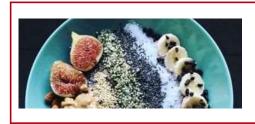

The 5 best foods to boost gut health

#### 3. LOW ENERGY

Glucose is essential for energy production throughout the body, however, it is important to keep blood sugar levels balanced as opposed to experiencing the peaks and troughs that occur when we binge on sugary snacks. Following the consumption of sugar, the pancreas releases insulin to help transfer glucose to the cells, meaning we may experience a rush of energy. Once used up, we can experience a dip in energy as the body demands more sugar to start the cycle all over again. It is not hard to imagine that the higher the sugar peak, the more extreme the sugar dip that will follow.

ADVERTISEMENT - CONTINUE READING BELOW

#### 4. UNEXPLAINED BLOATING

Less desirable bacteria and yeast produce gases when they ferment our undigested food in the colon. Bad bacteria particularly love eating sugars, whereas beneficial bifidobacteria, who love veggies, are not believed to produce any gas. An overproduction of gas can lead to pain after eating, uncomfortable bloating and flatulence.

JONAS BRESNAN FOR HARPER'S BAZAAR

ADVERTISEMENT - CONTINUE READING BELOW

#### 5. WEAKENED IMMUNE SYSTEM

Did you know that 70 per cent of our immune system is located in the gut, and supported by beneficial gut bacteria? It's therefore important to keep a balance of good bacteria. A diet high in sugar, however, will feed the less desirable bacteria and yeast and consequently affect how well the immune system functions.

**RELATED STORY** 

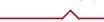

How lockdown may be affecting your gut health

#### 6. INSOMNIA

Eating sugary foods late at night could lead to a rush in energy at a time when we should be focusing on slowing down and preparing the body to rest. Our 'happy hormone', serotonin is largely produced in the gut and is essential for melatonin production – the 'relaxation' hormone – necessary to aid a good night's sleep. If you're someone who has trouble sleeping, then it might help to reduce the sugar in your diet, and be kinder to your gut.

ADVERTISEMENT - CONTINUE READING BELOW

#### 7. WEIGHT GAIN

Glucose is a major source of energy for the body, but if it is not used immediately as energy, the body stores excess in the liver, muscles, or as fat around the middle. Glucose storage worked well when we were hunter-gatherers, but nowadays food shortage is rarely a problem so we end up storing more glucose as fat around the middle.

ADVERTISEMENT

### Get all the latest fashion trends, beauty tips and travel inspiration <u>delivered straight to your inbox.</u>

Email

Harper's Bazaar and other brands published by <u>Hearst UK</u> would like to contact you about our products and services as well as discounts and offers, as detailed in our <u>Privacy Notice</u>. Please tick this box if you'd rather not receive these emails. SIGN UP

#### In everything you do, add a touch of luxury <u>Try Harper's Bazaar magazine today</u>

ONLY  $\pounds 15$  £5 for 3 issues

(SAVE 66% on the shop price) with FREE UK delivery - or give the pefect gift!

**SUBSCRIBE** 

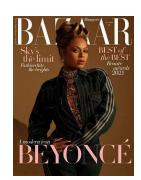

# DIET & FITNESS

Dior to launch the world's chicest gym equipment

10 ways Jennifer Garner stays happy and healthy

ADVERTISEMENT - CONTINUE READING BELOW

The benefits of cycle-syncing your workouts

6 stretches to help with digestion

29 arm exercises to tone, tighten and strengthen

Cindy Crawford shares her go-to abs workout

Serena Williams' diet is about "eating to live"

20 quick cardio exercises that deliver big results

The UK might be re-starting animal testing

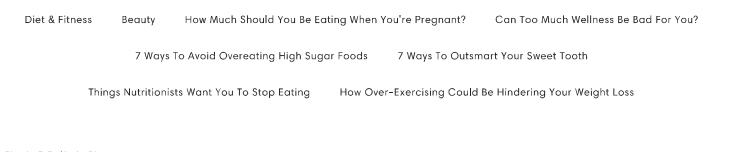

Beauty Brides Sitemap

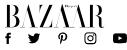

| Fashion |  |  |  |
|---------|--|--|--|
| Culture |  |  |  |
| Travel  |  |  |  |

Hearst Fashion and Luxury Collection -HARPER'S BAZAAR, PART OF THE HEARST UK FASHION & BEAUTY NETWORK

HARPER'S BAZAAR, PART OF THE HEARST UK FASHION & BEAUTY NETWORK

Harper's BAZAAR participates in various affiliate marketing programs, which means we may get paid commissions on editorially chosen products purchased through our links to retailer sites.

©2021 Hearst UK is the trading name of the National Magazine Company Ltd, 30 Panton Street, Leicester Square, London, SWIY 4AJ. Registered in England. All Rights Reserved.

Terms and conditions Privacy Notice Cookies Policy Complaints Contact us Advertising

**Cookies** Choices

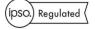

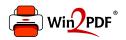

This document was created with the Win2PDF "print to PDF" printer available at <a href="http://www.win2pdf.com">http://www.win2pdf.com</a>

This version of Win2PDF 10 is for evaluation and non-commercial use only.

This page will not be added after purchasing Win2PDF.

http://www.win2pdf.com/purchase/